# **Wymagania na poszczególne oceny z przedmiotu informatyka dla klasy VII**

**Ocenę niedostateczną** otrzymuje uczeń, który nie opanował wiedzy i umiejętności na ocenę dopuszczającą (2).

# 1. Komputer i grafika komputerowa

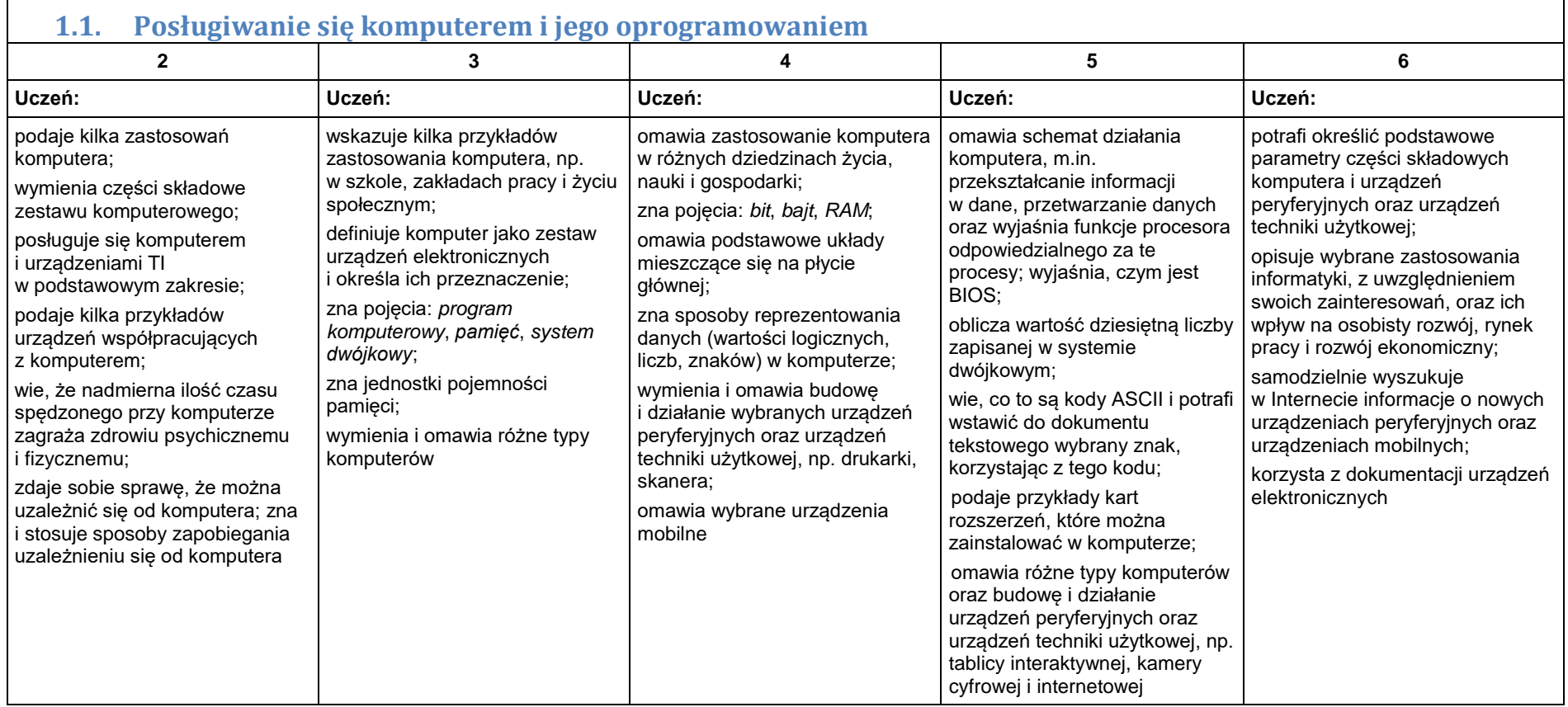

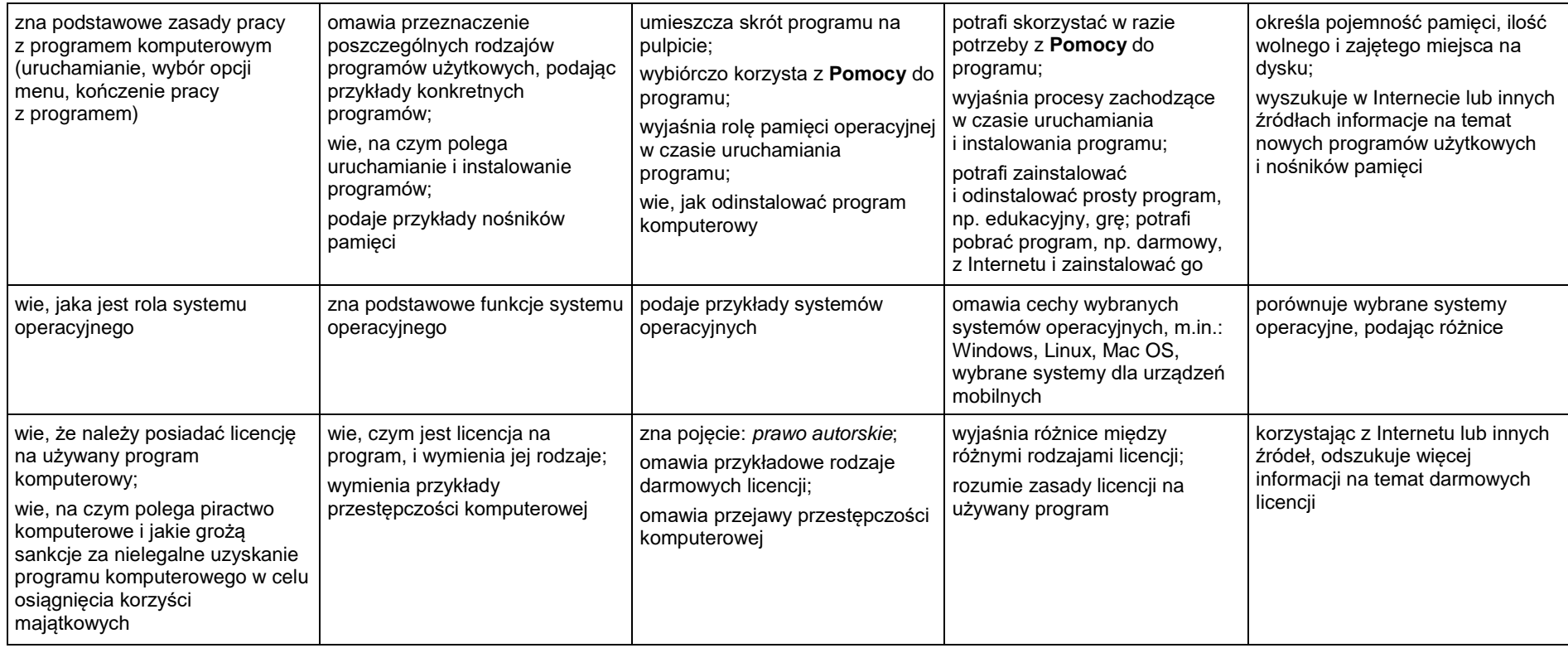

#### **1.2. Rozwiązywanie problemów z wykorzystaniem aplikacji komputerowych – opracowywanie obrazów w edytorze grafiki**

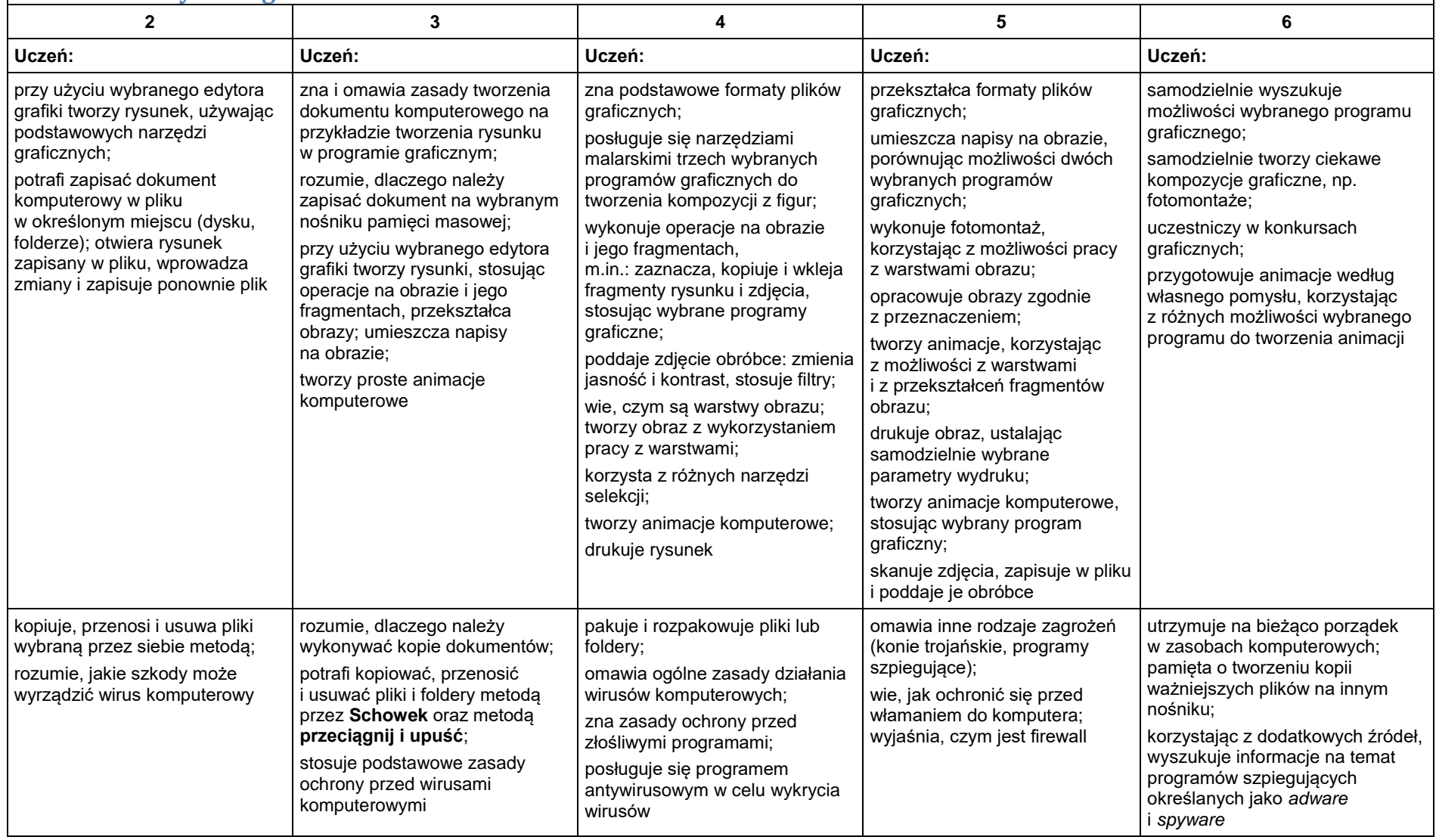

# 2. Praca z dokumentem tekstowym

**2.1. Rozwiązywanie problemów z wykorzystaniem aplikacji komputerowych – opracowywanie tekstu w edytorze tekstu**

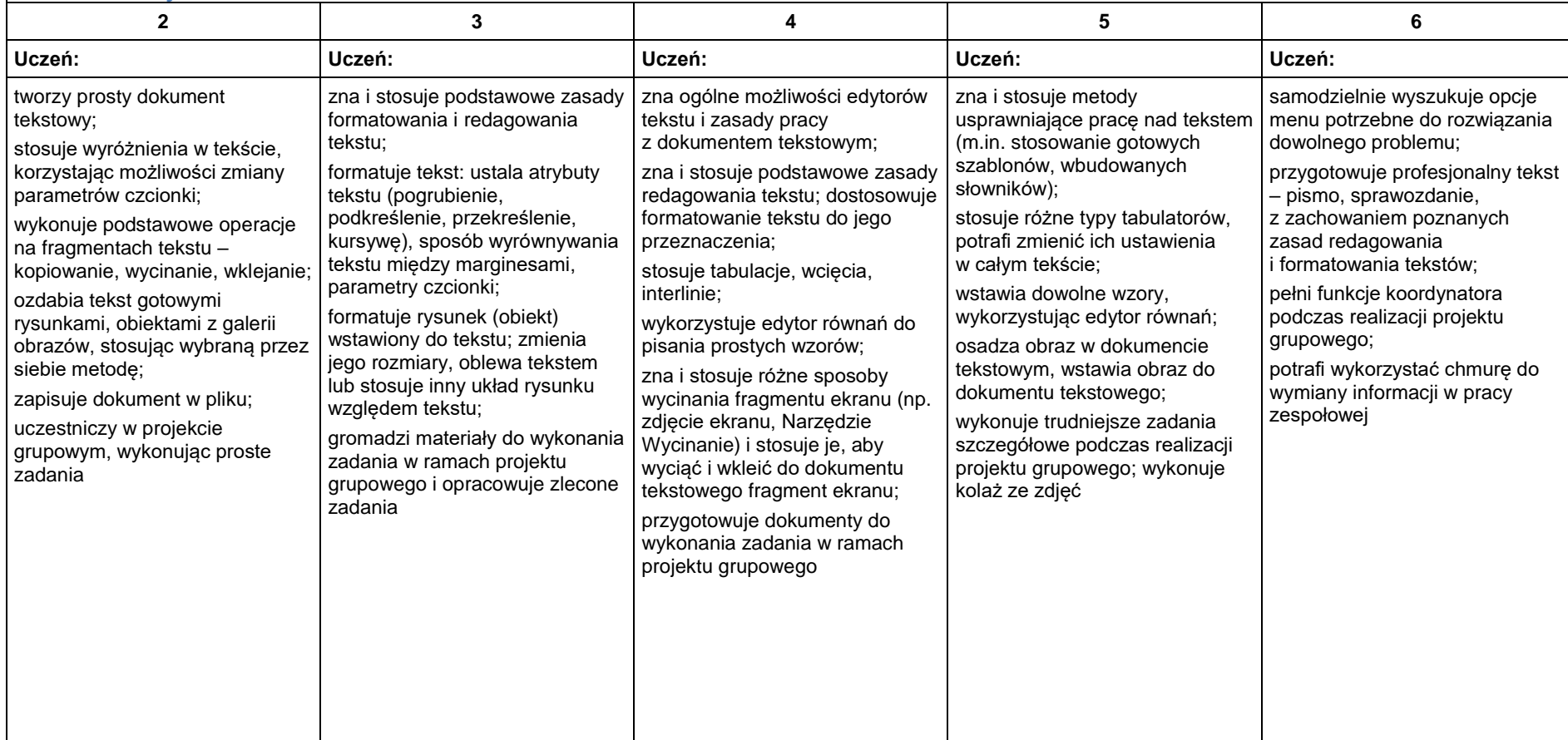

# 3. Algorytmika i programowanie

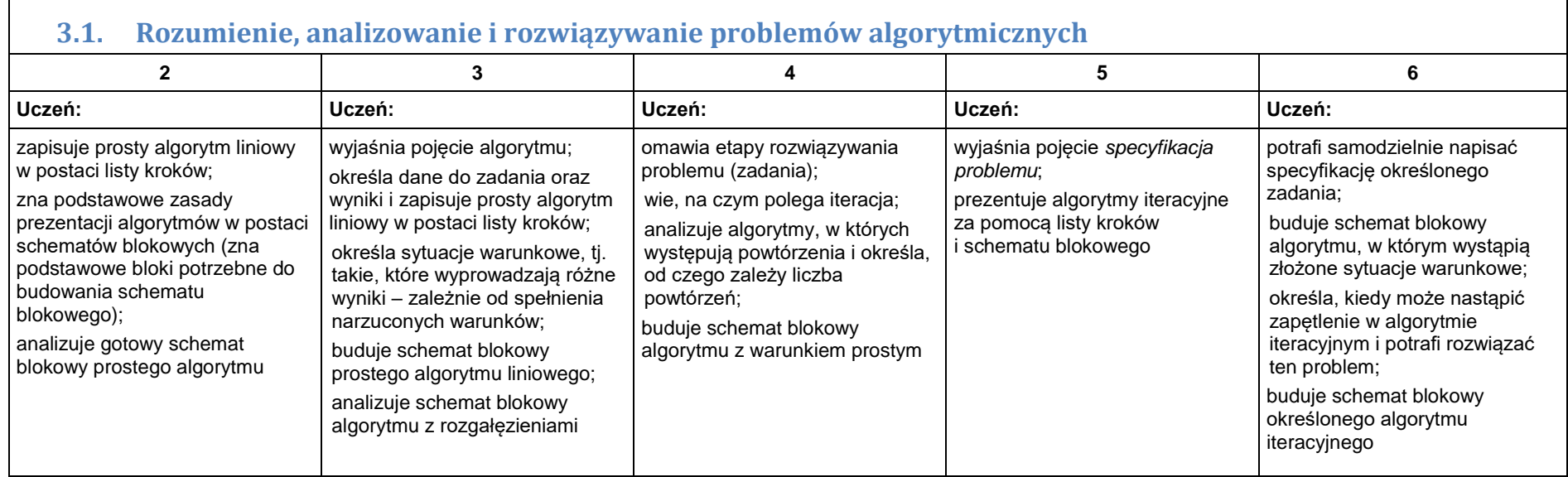

┑

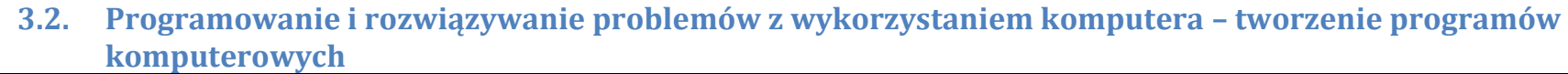

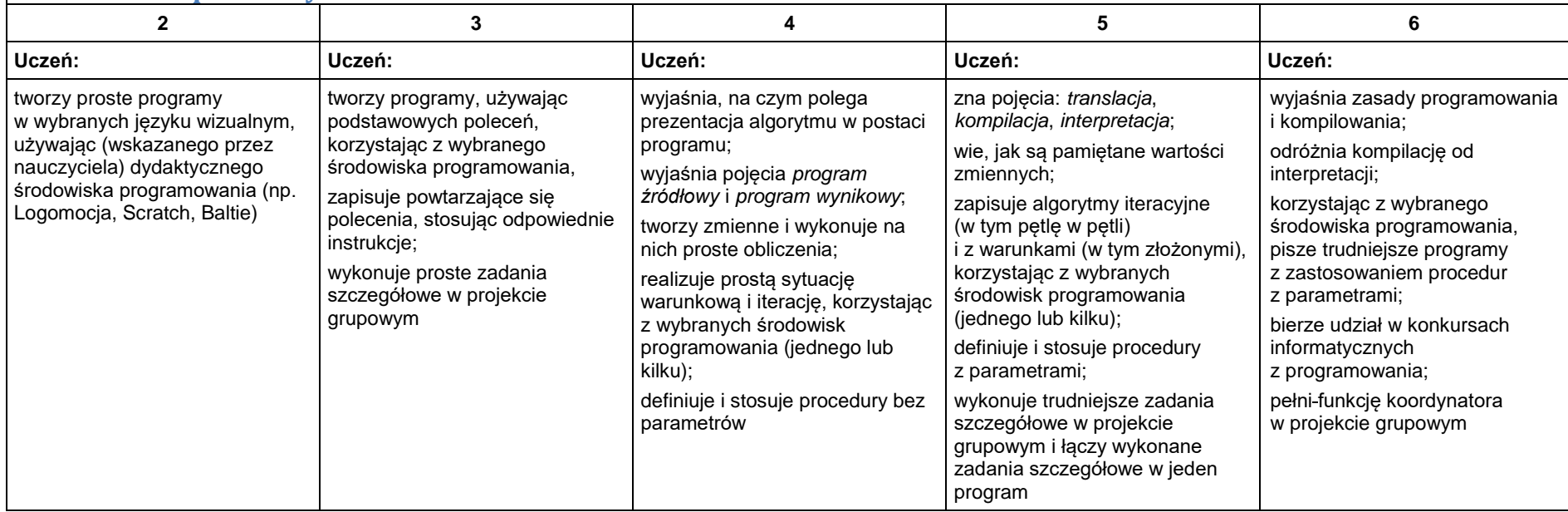

# 4. Obliczenia w arkuszu kalkulacyjnym

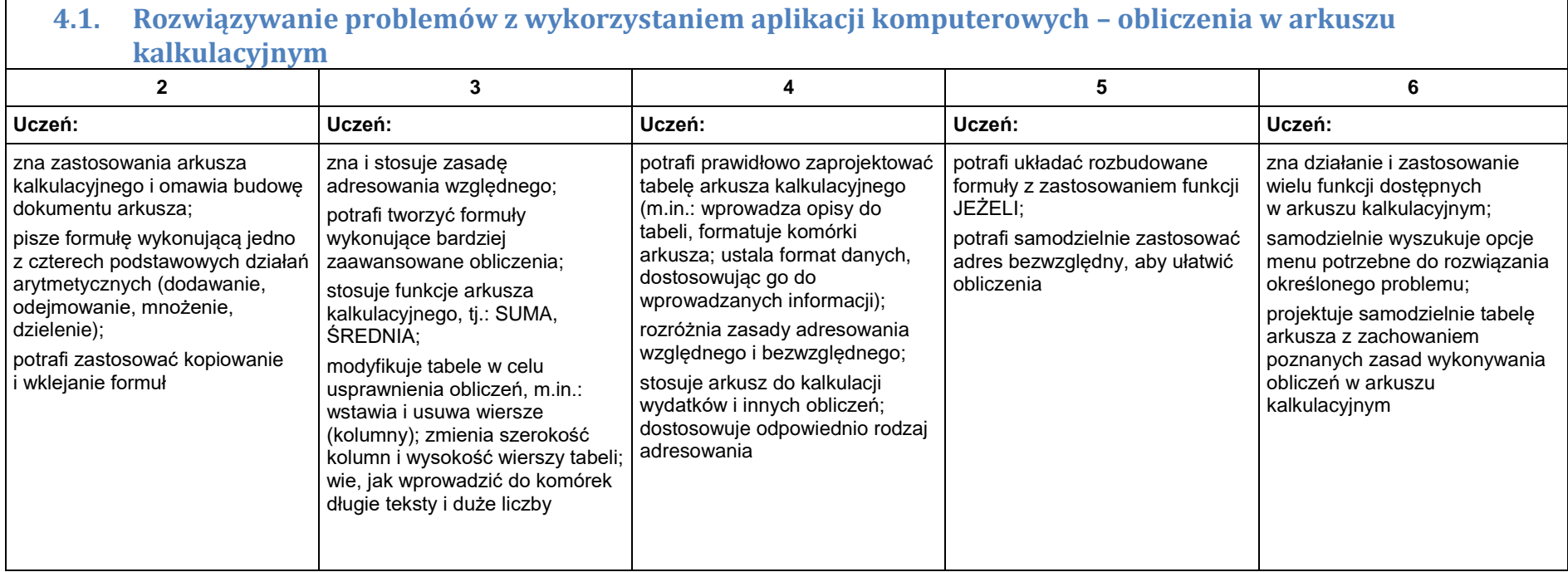

#### 5. Internet

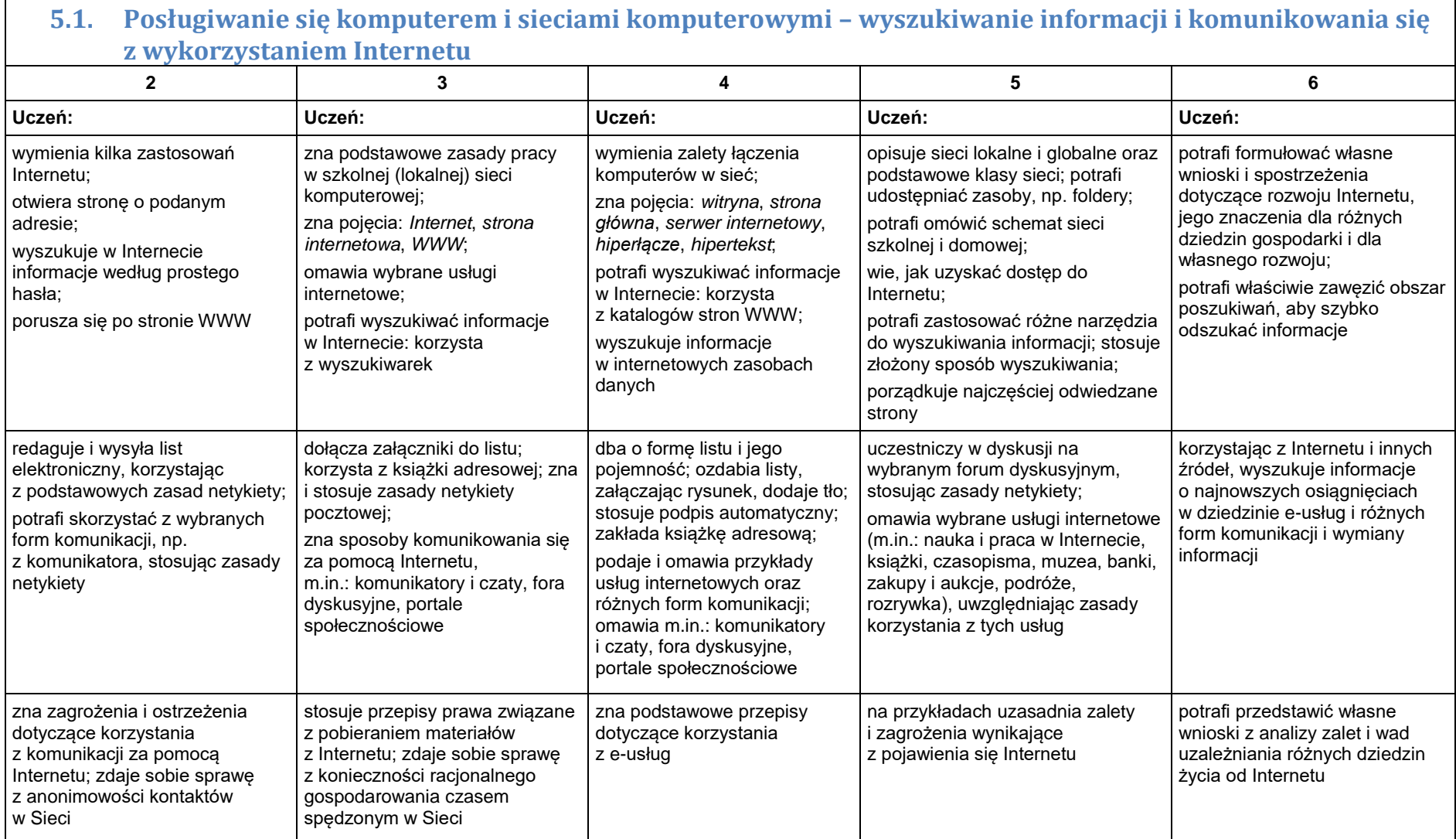